# Visual Studio Code  $\mathbf{X}$

Keyboard shortcuts for macOS

### **General**

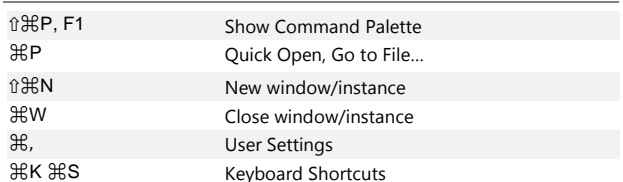

### **Basic editing**

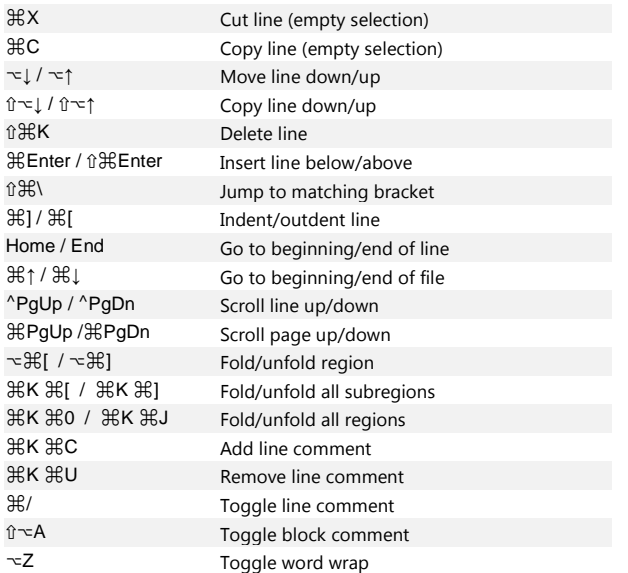

### **Multi-cursor and selection**

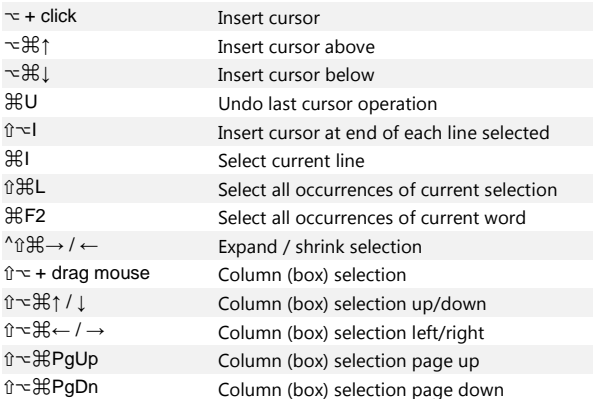

## **Search and replace**

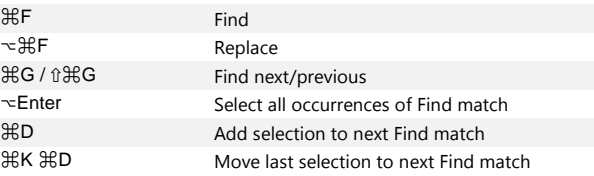

## **Rich languages editing**

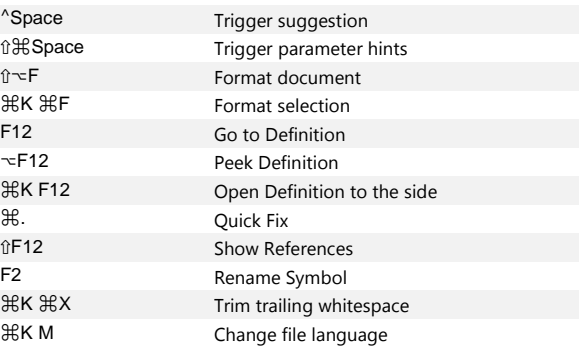

## **Navigation**

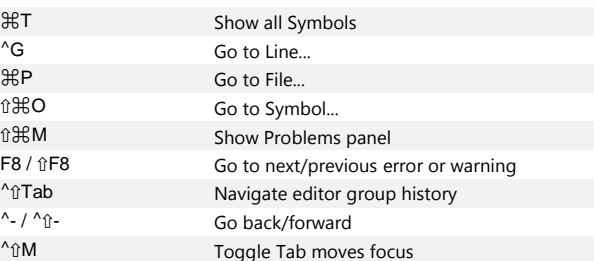

#### **Editor management**

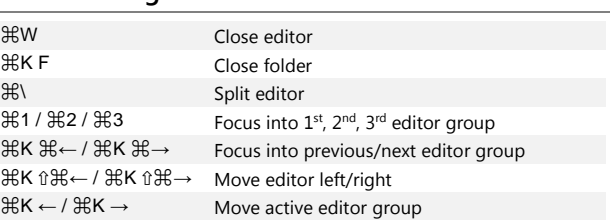

#### **File management**

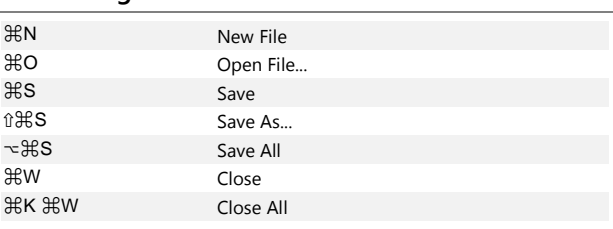

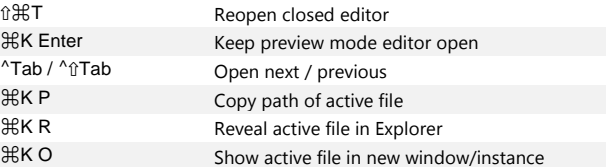

#### **Display**

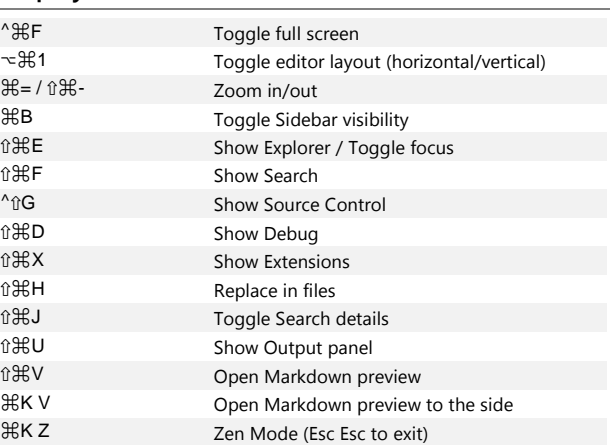

#### **Debug**

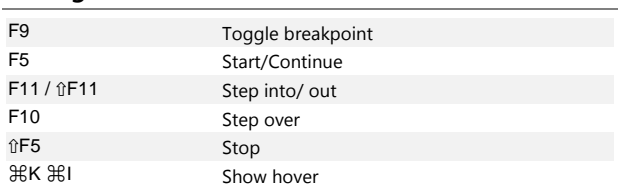

## **Integrated terminal**

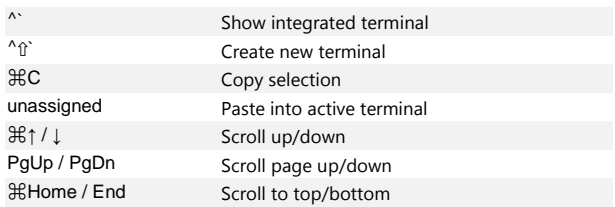

Other operating systems' keyboard shortcuts and additional unassigned shortcuts available at [aka.ms/vscodekeybindings](http://aka.ms/vscodekeybindings)